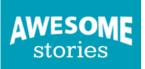

- 0. COLORED PICTURES from SPACE Story Preface
- 1. AN ORBITING TELESCOPE?
- 2. COLORED PICTURES from SPACE
- 3. MISSING PIECES
- 4. HUBBLE GETS GLASSES
- 5. THE CRAB NEBULA
- 6. NOTABLE NEBULAE
- 7. COMETS and OMENS
- 8. FROM OMENS TO IMPACT
- 9. EXPLORING MARS
- 10. A VISIT TO SATURN
- 11. SPACE ROCKS VISIT EARTH
- 12. RUSSIAN METEOR 15 FEB 2013

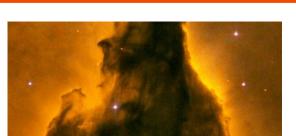

The Hubble Space Telescope captured this image of Eagle Nebula (M16) Pillar Detail: Portion of Base. Image Credit: <u>NASA</u>; <u>ESA</u> and <u>The Hubble Heritage Team</u> (<u>STScI/AURA</u>).

We see space-telescope pictures in color. Were we to travel in a spaceship, to see for ourselves what Hubble and Spitzer see, would we see these images <u>in color</u>? The answer is "not exactly." So...why are the pictures colored - and - how does it happen?

NASA adds color to black-and-white pictures to:

- Depict how an object might look to us if we could see as Hubble and Spitzer see;
- Visualize features of an object that would ordinarily be invisible to the human eye;
- Bring out an object's subtle details.

A space telescope detects both the <u>kinds of light</u> that we can see - and - the kinds of light that we <u>cannot</u>. For example, the unaided human eye can see the <u>spectrum of colors</u> in a <u>prism</u> (or <u>in</u> a <u>rainbow</u>), but without help we cannot see infrared or ultraviolet. Objects in space consist of light wavelengths which are both visible, and invisible, to the human eye.

To allow us to see everything that <u>Hubble sees</u>, for example, scientists use different colors - for visible and invisible light - so the objects in space (which we could not entirely see on our own) come completely alive in the finished images. To make that happen, Hubble has <u>special filters</u> which either allow in, or keep out, specified light wavelengths.

After its filters (there are <u>forty-eight of them</u>) eliminate whatever light is unwanted, <u>Hubble</u> (the link depicts a three-dimensional model) <u>electronically records</u> the <u>light which remains</u>. Scientists working with Hubble's recorded images then use a <u>combination of colors</u> - red, green and blue - to create the pictures we see. As the Hubble team states:

When mixed together, these three colors of light can simulate almost any color of light that is visible to human eyes. That's how televisions, computer monitors and video cameras recreate colors.

The finished images take one of three forms. They can be natural (such as these for <u>Mars</u> and <u>Galaxy ESO 510-</u> <u>G13</u>), representative (<u>Infrared Saturn</u> and <u>Egg Nebula</u>) or enhanced (<u>Cat's Eye Nebula</u> and <u>Eagle Nebula</u>).

See Alignments to State and Common Core standards for this story online at:

http://www.awesomestories.com/asset/AcademicAlignment/COLORED-PICTURES-from-SPACE-Exploring-Space-Im ages-from-NASA

## COLORED PICTURES from SPACE

## See Learning Tasks for this story online at:

http://www.awesomestories.com/asset/AcademicActivities/COLORED-PICTURES-from-SPACE-Exploring-Space-Ima ges-from-NASA

## Media Stream

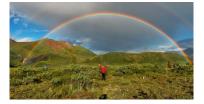

no de la consecuencia de la consecuencia de la cons

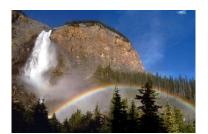

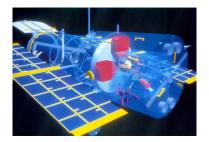

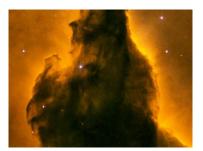

<u>Spectrum of Light - In a Double Rainbow</u> Image online, courtesy Wikimedia Commons. License: CC BY-SA 2.5. View this asset at: http://www.awesomestories.com/asset/view/Spectrum-of-Light-In-a-Double-Rainbow

<u>Prism - NASA Illustration</u> Image online, courtesy the University of Rochester website. View this asset at: <u>http://www.awesomestories.com/asset/view/Prism-NASA-Illustration</u>

Rainbow Photo - Seeing the Spectrum Image online, courtesy Wikimedia Commons. License: CC BY-SA 3.0. View this asset at: http://www.awesomestories.com/asset/view/Rainbow-Photo-Seeing-the-Spectrum

<u>Hubble - A Computer Generated Model - by NASA</u> Image online, courtesy the University of Oregon website. View this asset at: <u>http://www.awesomestories.com/asset/view/Hubble-A-Computer-Generated-Model-by-NASA</u>

## COLORED PICTURES from SPACE View this asset at:

http://www.awesomestories.com/asset/view/COLORED-PICTURES-from-SPACE